#### **Report Example: Type 1 Gage Study**

Date: 12/31/2017 USL: 12.335 Gage: My Gage

## Characteristic: Diameter  $P = %$  Tolerance for Cg: 20 Operator: Fred Standard Deviation Multiplier: 6 Analyzed by: Bill Measurement Increment: 0.0001 Reference Value: 12.306

Print out of information entered by the user

**Description of Output**

Average: 12.31<br>
iation (s): 0.00485 Standard Deviation (s): Study Variation (SV = ks): 0.0291<br>Tolerance: 0.05 Tolerance: MI as % of Tolerance: 0.20% (Should be less than 5%) The average and standard deviation are calculated. The study variation is k (default is 6) times the standard deviation. MI as a % of tolerance is given. **Statistics Run Chart: Measurement Variation vs. Tolerance Range**

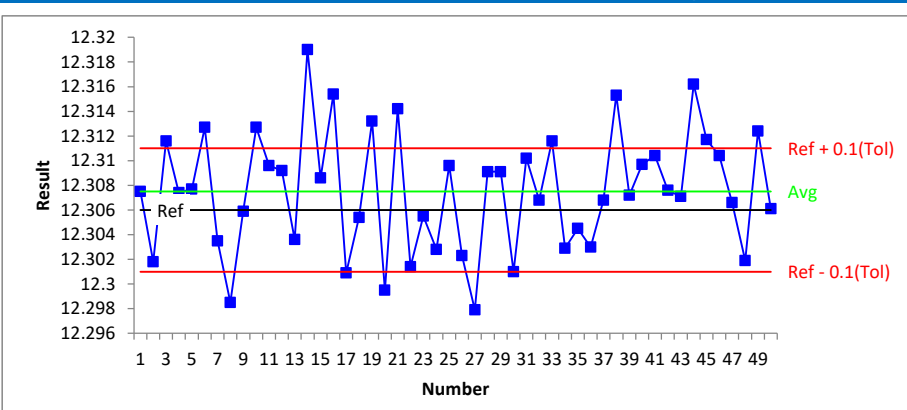

This a run chart of the results over time with the tolerance "range" , reference and average plotted. The tolerance lines are based on 0.5\*(% tolerance for Cg).

The software counts the number of points beyond the tolerance "range". The more points beyond this range, the more likely the measurement system can't produce results with that range.

The calculated bias is the average minus the reference value. The t statistic is calculated and the value of p determined. p is the key variable here. If p <=0.05, then the bias is statistically significant. If it is greater than 0.05, the bias may

not be statistically significant.

This chart shows the variation in measurement results.

The average and reference lines are plotted.

The tolerance lines are based on 0.5(% tolerance for Cg)

*There are 16 points outside the tolerance band.*

*The measurement system is not capable of producing results within the tolerance band.*

#### **Bias: Is the Difference Between the Average and Reference Values Significant?**

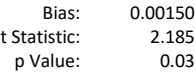

*Since p* ≤ *0.05, the bias is statistically significant.*

### **Capability Assessment**

Cg is the ratio of the tolerance band chosen(P) to the study variation.

Larger values of Cg are desired.

If  $Cg = 1.33$ , about 75% of the study variation fits into the tolerance band (P). Cg=(P\*Tolerance/100)/SV

% Var (Repeatability) is the ratio of the study variation to the tolerance.

15% or less is usually desired.

%Var (Repeatability) =100\*SV/TOL

# $Cg$ <br>  $\frac{Cg}{Cg}$ <br>  $\frac{% Var (Repeatability)}{58.25%}$

*Since Cg < 1.33, the measurement system capability is not acceptable. Since the variation > 15%, the measurement variation is too large.*

Cgk adds bias into the Cg calculation.

Cgk=(((P/200)\*Tolerance)-|Bias|)/(SV/2) %Var (Repeatability + Bias) = [(P\*SV/2)/((P\*Tolerance/200)-|Bias|)]

 $Cgk$   $0.240$   $83.22%$ 

58.25%

This portion is the capability analysis. The terms are explained to the left.

*Since Cgk < 1.33, the measurement system capability is not acceptable.*

0.240 83.22%

*Since the variation > 15%, the measurement variation is too large.*

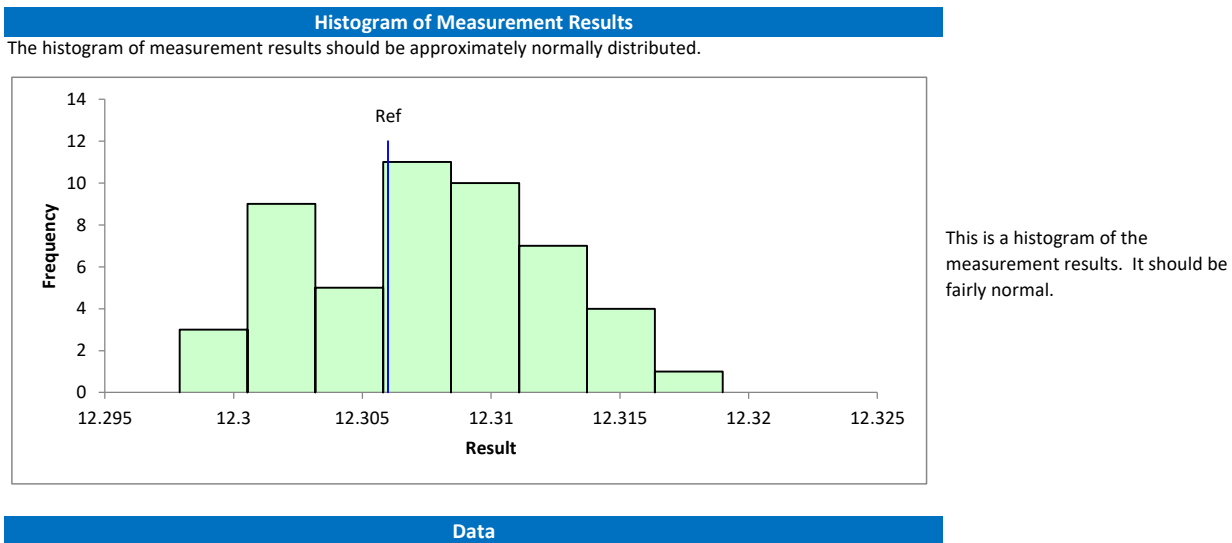

Optional Data Table

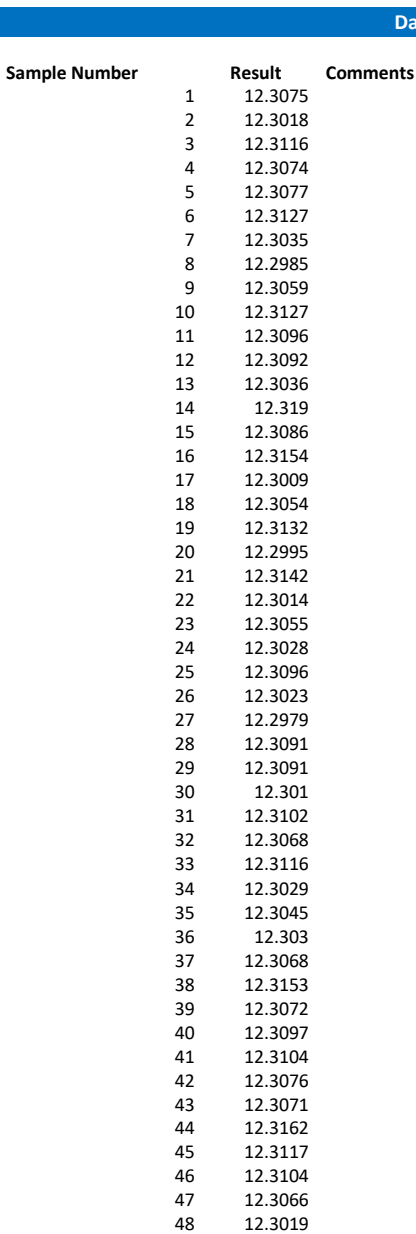

 12.3124 12.3061